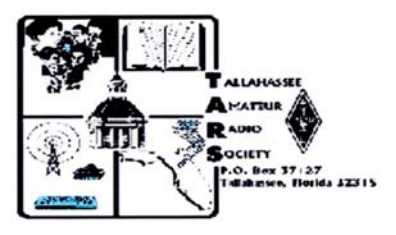

j

# Tallahassee Amateur Radio Society March 2005

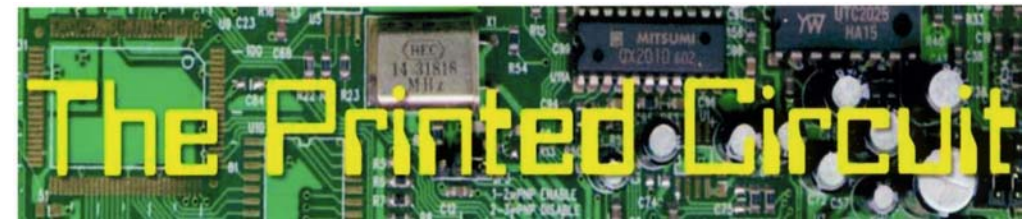

The Tallahassee Amateur Radio Society meets at 7:00 p. m. on the first Thursday of every month. Our primary meeting location is the conference room on the upper floor of the Publix on Ocala Road in Tallahassee. Talk-in on the AE4S repeater 146.655 (down .600, tone 94.8), or 146.520 simplex if you require entry into the building

### **NOTES from Steve AD4E**:

The Orlando Hamcation this year was excellent. All major vendors were present including Kenwood, Yaesu, Icom, Ten-Tec, Cushcraft, Alinco, Downeast Microwave, Elecraft, MFJ (to include Ameritron, Vectronics, et. al), ARRL, WorldRadio, Flexradio, Vibroplex, W2IHY, Cubex, Gap Antenna, Lakeview (Hamstick), & dozens more. The tailgate & flea-market areas were all loaded too & the weather was perfect. In the "mint condition" category a few standouts were: a Collins 30-S1, National HRO-500 & NCL-2000, a fine TS-930S, & Drake 3- & 4-line radios, just to name a few. & of course, the tradition of having breakfast at the local IHOP was upheld by KN4"Orlando" & myself!

**The TARS Tailgate/Auction/Picnic** has been postponed one week to **Saturday March 12** to avoid conflict with the FWSP Tailgate mentioned below. The event will be held again at the City's Tom Brown Park. We will gather at 10 a.m. with the auction to begin at 11 a.m. & the picnic to follow. All area amateurs are invited so please pass the word.

**Note that the regular TARS meeting at Publix on March 3 will not be held.** This year, in an effort to keep the pace of the auction moving along, we've decided that any item auctioned must carry a \$10 minimum/starting value. Items of lesser value will be sold directly.

Ricky, KD4AST, advises the **Apalachee Valley Radio Association's Tailgate & Picnic** will be held again this year at Falling Waters State Park (FWSP) on March 5. I attended this event last year w/my son & we really enjoyed it. FWSP is right off I-10 near Chipley. the event is FREE.

**The Fort Walton Beach Hamfest** is March 19: http://www.w4zbb.org/parcweb/swapflyer.html

For those heading east to Jacksonville, there is the **3rd annual "Free Flea"** on March 19th at Jax Raceways, just off I-95. check www.nofars.org/hamfest.html for more information.

**The Gainesville "Poorman's Hamfest**" is April 23 & 24: http://www.gars.net/hamfest/ (Continued on pg2)

The Tallahassee Amateur Radio Society March 2005 1

Phil Ashler, N4IPH, is starting another **ham radio course beginning tomorrow, February 23** at the American Red Cross building, just off Magnolia & Park Avenue. the class is free & open to the public. more info is here: http://www.tallytown.com/redcross/faqs/AmateurRadioLicenseCourse.pdf

Don't forget that you can list **items for sale or wanted** on the K4TLH.net web-site: http://www.k4tlh.net/forum/default.asp

73's, steve - AD4E

\*\*\*\*\*\*\*\*\*\*\*\*\*\*\*\*\*\*\*\*\*\*\*\*\*\*\*\*\*\*\*\*\*\*\*\*\*\*\*\*\*\*\*\*\*\*\*\*\*\*\*\*\*\*\*\*\*\*\*\*\*\*\*\*\*\*\*\*\*\*\*\*\*\*\*\*\*\*\*\*\*\*\*\*\*\*\*\*\*\*

## **Summary of Upcoming Local Special Events**

## **Volunteer and Participation Opportunities (See details starting page 6)**

**Shamrock Scurry 5K Race:** Celebration Baptist Church an March 5th. **TARS Picnic:** Tom Brown Park March 12<sup>th</sup> **Bike Florida 2005:** Monticello, Florida, March 19th through the 25<sup>th</sup> **TOSRV:** Beginning in Quincy, FL and the high school in Cairo, GA. April 16 & 17, 2005 AirFest 2005: Tallahassee Regional Airport May 14 - 15

**\*\*\*\*\*\*\*\*\*\*\*\*\*\*\*\*\*\*\*\*\*\*\*\*\*\*\*\*\*\*\*\*\*\*\*\*\*\*\*\*\*\*\*\*\*\*\*\*\*\*\*\*\*\*\*\*\*\*\*\*\*\*** 

## **Silent Keys**

From ARRL Headquarters, March 2005

It is with deep regret that we record the passing of these amateurs:

W1KBO, George P. Jowdy, Spring Hill, FL WA1YDY, Sherwood Roberts, Gainesville, FL K2UGH, Michael C. Gurka, Lehigh Acres, FL WA4DPV, Robert H. Fuson, Tampa, FL W4GAR, William G. Layton, Orlando, FL \*KD4GR, James D. Goldsberry, Sunrise, FL AF4IL, Tom Kilcourse III, Hudson, FL KF4OB, Frances Haycs, Leesburg, FL \*WB9IVR, William E. Newkirk, Melbourne, FL \*W0PKT, William P. Frame, Valparaiso, FL \*Life Member, ARRL

## **TARS Meeting February 3, 2005**

Meeting called to order by Carlton AG4UT at 7:00 p.m. at Publix on Ocala Road, Tallahassee, FL. Thirty-three present.

Alan reported three candidates passed exams last Tuesday - one tech, one general, one extra.

Phil N4IPH reported that a new class will begin February 23 at the Red Cross headquarters. Call 878-6080 for information.

John Swindel KI4EWB announced that laptops may be available from the Revenue Department. Some desktops my be available also.

Carlton presented the treasurers report, attached.

A \$300 check was presented from T.O.S.R.O.V. with thanks for our participation and assistance.

Field day is upcoming the last weekend in June. John NZ4QJ was asked to inquire about possible sites.

David KG4Y2I introduced Dan Deason and Calvin Sherman who presented information on the Capital City Air Fest May 14-15 at the Tallahassee Regional Airport Fed Ex site. Volunteers are needed for ground communication support. An invitation was presented for club members to attend the upcoming meeting at the Airport on February  $8<sup>th</sup>$  at 6:00 p.m.

50-50 netted \$8.00

Next meeting in March will be held at the March 5<sup>th</sup> picnic at Tom Brown Park starting at 10:00 a.m. Lunch and auction will follow the meeting.

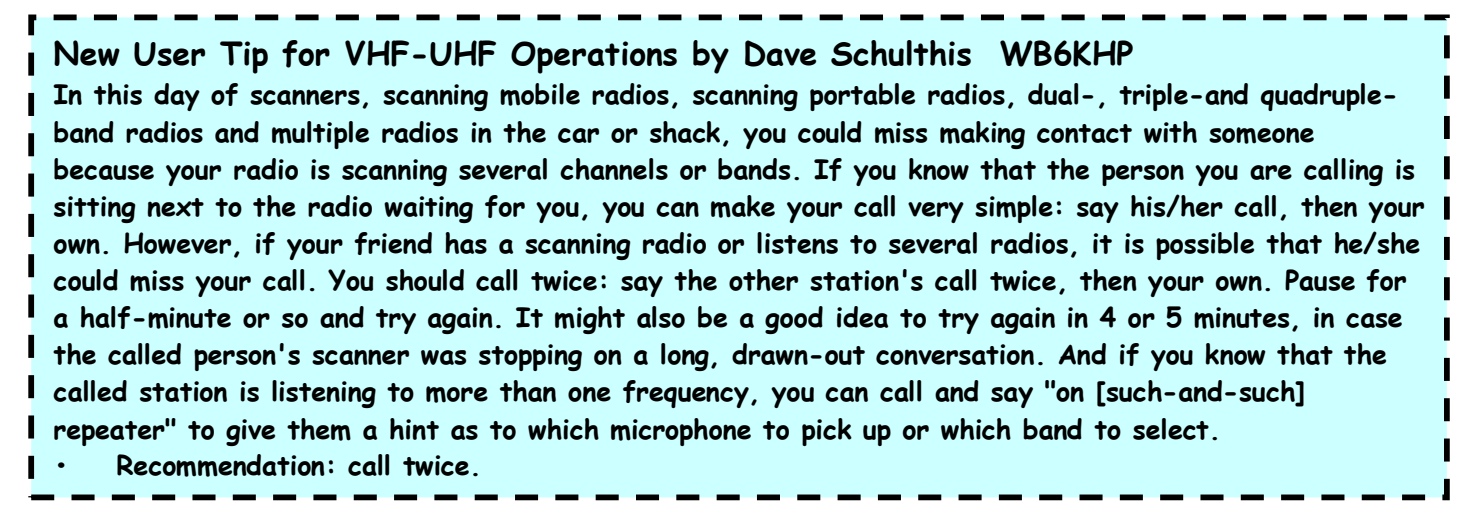

## **TARS Treasurerís Report February 2005**

As of 02/02/05:

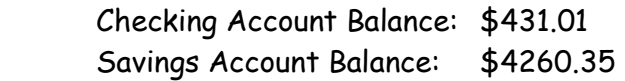

Receipts deposited in checking account: \$0.00 Receipts deposited in savings account: \$583.00

Receipts derived from the following: \$225.00 Dues 301.00 Donations (Capital City Cyclist and \$1 anonymous) 56.00 50/50 1.00 Savings Interest \$583.00 Total

29 members renewed or joined in 2005. 18 individuals 11 family members 0 students

**Dues are Payable for 2005**

Expenses:\*\*

Outstanding expenses:

\$8.95 - Reimbursement to Dave Heupel, WE4RA for domain name renewal for K4TLH.NET.

 \*ARC (~\$202.00) and any other outstanding TARS Auction settlements will affect (add or subtract) net TARS Auction proceeds. See AG4UT for TARS Auction records.

\*\*Reimbursement request for hurricane-related expenses submitted to State of Florida, Division of Emergency Management (Ivan Tracker #1819 and Charlie Tracker #4757)

## **Membership Renewal**

A new year has arrived and so has TARS membership renewal. Make the form easy on yourself. If you have not changed any information from last year, merely make payment to TARS. Complete the form with your name and indicate your member type and ARRL membership status. For Family status, complete a form for each member.

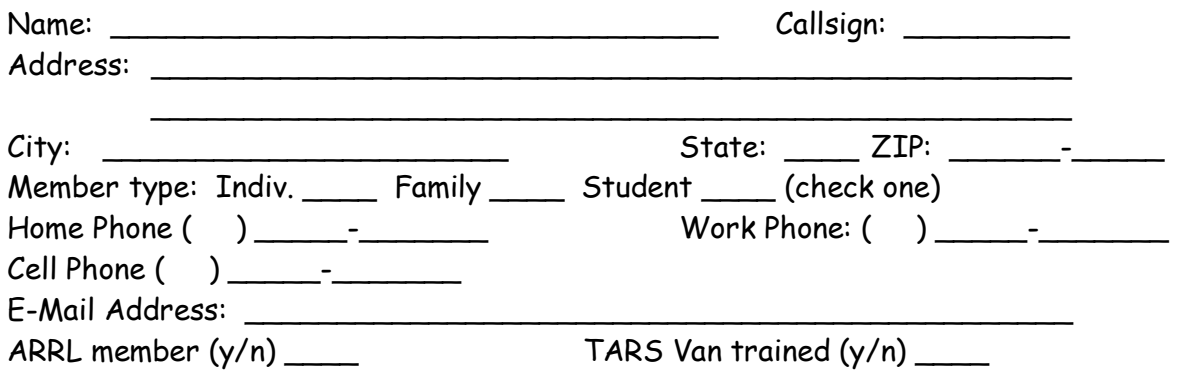

Membership dues for the Tallahassee Amateur Radio Society run \$15 annually per individual or family. **Students** (with valid ID) **can join for free!** You need not be a licensed amateur radio operator to join the Society. An interest in radio communications is all that is required. New members pay pro-rata based on the number of months remaining in the calendar year (\$1.25 per month). Renewing members pay \$15 dues anytime throughout the calendar year.

Please make your dues check payable to the Tallahassee Amateur Radio Society (or TARS). Bring your check with the additional information to the next monthly meeting of the Society and give it to the Treasurer, or mail your check and information to the Tallahassee Amateur Radio Society, C/O Treasurer, P. O. Box 37127, Tallahassee, FL, 32315.

If you are interested in becoming a member of the American Radio Relay League (ARRL), their dues are \$39 annually. TARS is an ARRL sanctioned organization. Go to http://www.arrl.org/join.html for more membership information.

## **2nd Annual Shamrock Scurry 5K Race**

"2nd Annual Shamrock Scurry 5K Race on Saturday, March 5<sup>th</sup>, at Celebration Baptist Church - drew over 175 runners last year and we're aiming for 300 this year - would you and some of your amateur radio buddies like to take care of communications? Will probably need 6-8 of them around the course, finish and start lines, registration, etc" Maps to follow.

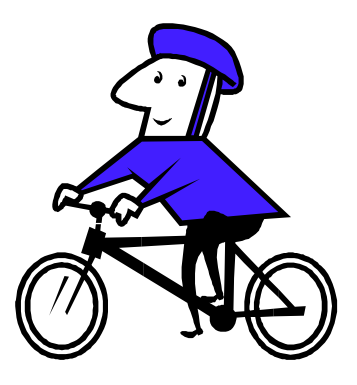

**To Volunteer:** Contact Kent kc4toc at **kc4toc@arrl.net**

### **Bike Florida 2005: Red Hills to the Sea**

Bike Florida is a state wide, nonprofit cycling organization and we're currently planning a Panhandle ride for next spring. It will take place from **March 19th through the 25th**

#### **ABOUT THE RIDE**

Bike Florida 2005: Red Hills to the Sea is a 7-day fully-supported bicycle and tent camping tour that will pedal between 315-385 miles among the rolling hills and along the beautiful Gulf Coast of the Florida Panhandle.

#### **DAILY MILEAGE**

This year's ride will start and end in Monticello, Florida and cyclists will ride between 45-75 miles daily, with no shorter routes available. There will be a century option one day and a lay over day mid week with an optional ride of up to 45 miles. The daily mileage will be approximately as follows:

- \*Saturday: 12-40 miles around Monticello
- \*Sunday: Monticello to Quincy 68 Miles
- \*Monday: Quincy to Blountstown 50 miles
- \*Tuesday: Blountstown to Apalachicola 76
- \*Wednesday: Apalachicola lay-over day 0-38 miles
- \*Thursday: Apalachicola to Sopchoppy 44-45 miles
- \*Friday: Sopchoppy to Monticello 60+ miles

The final mileages will vary somewhat as we finalize the details of the route. The Sunday and Monday rides will be through some hilly north Florida countryside. Tuesday through Friday will be relatively flat with some rolling hills. **Website: http://www.bikeflorida.org/** 

## **URGENT call for Volunteer support from HAM Radio Operators for this**

**event:** This is a major event with the most of the activity occurring during the work week days. **The sponsors of the event are counting heavily on the club for communications.** Due to work obligations, Alan W1ABT needs our assistance more now than ever. Some of the challenges include: **1)** The need for someone to assume the coordinating and directing of the clubs part of this event especially during the Monday March  $21<sup>st</sup>$  through Friday March  $25<sup>th</sup>$  Period. (Continued pg 7)

The Tallahassee Amateur Radio Society March 2005 6

2) Volunteers to do the communications part, especially during the work week. 3) Suggestions for solving the communication limitations between the coast and the 655 repeater as well as the limited cell phone capabilities from inside the National Forrest (could the TARS Van bridge the gap? ...etc). 4) What would be our fall back plan if we couldn't meet the manpower needs. Your assistance in this effort will be greatly appreciated.

If you are available, whether it be for a full day or for a block of several hours, please CONTACT: Alan B. Torledsky (W1ABT) at w1ab@arrl.net with day and/or night cell or phone numbers, please put in the subject email "Bike Florida" my cell is 933.2081

## TOSRV (Tour of Springtime Rural Vistas)

TARS has been requested to help out again for this year's TOSRV event (200 miles/km in 2 days, Quincy-Cairo-Albany). It will take place April 16 & 17, 2005, beginning in Quincy, FL and the high school in Cairo, GA. Larry Pushor will in touch with TARS to see if we can volunteer our ham radio support.

Contact: Dave Davis 488 2458 ext 726 (w) 562-3660 (h).

#### 

### The Foundation for Amateur Radio, Inc.

The Foundation for Amateur Radio is accepting applications for 55 scholarships for the academic year 2005-2006. A copy of the news release requested from aa3of@arrl.net.

Additional information and an application form may be requested by letter or QSL card, postmarked prior to April 30, 2005 from: FAR Scholarships - Post Office Box 831 - Riverdale, MD 20738

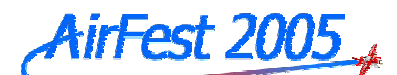

### TALLAHASSEE REGIONAL AIRPORT  $MAY$  14 - 15

General aviation fly-in Military aircraft static displays and demo flights Warbird static displays and demo flights Warbird rides Airplane, helicopter and hot air balloon rides New aircraft on display FedEx Display Radio Controlled Model Displays and Demos Aviation related merchandise and vendors Food vendors Young Eagles rides NASA Exhibits Challenger Center Exhibits Drawing to win a ride in a Warbird

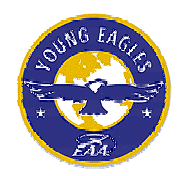

Join EAA Chapter 445 in honoring our WWII Veterans on the 60<sup>th</sup> Anniversary of VE Day with a Salute to the Pilots and Planes of Tallahassee's Dale Mabry Field

## Volunteers Needed

#### **AMATEUR RADIO CONTACT**

**David Ferryman, KG4YZI**  Work Number-488-6710 Home Phone-421-1548 Work email - perryman.david@hsmv.state.fl.us (work email is best) Home email - kg4yzi@,comcast.net **Ham Frequency** = 146.450 **(simplex**), alternate = 147.450

#### **Tasks Available (2 hour shifts)**

- 1) Partner with the head of Air-Fest security.
- 2) Partner with the lead for parking the aircraft.
- 3) Be the gatekeeper at the entrance of the apron to be traffic control to allow planes to enter.
- 4) Be roving security.
- 5) Security at one of the entrance gates.
- 6) Perimeter security.

## News from our neighbors

The Sportsman's Paradise Amateur Radio Club has elected a new President. Our congratulations to Ed Miller, KC4MHM. We wish Ed the best in his new post. Also our best to Warner, K4UAT as vice-president

**SPARC's meetings** are every 3rd Thursday of each month at the Wakulla County Emergency Management Facility (Sheriff's Department) at 7:30pm. Wednesday Night Net Meeting 2000 Hours 146.550 MHz Simplex

#### (Continued on pg8)

There is a new local celebrity in Town. Congratulations to Big Bend's newest published HAM, Brett Wellman KG4KLR. You can catch Brett's article in the March 2005 edition of QST starting on page 38.

Members form the SPARC and TARS groups helped move an 80' tower that has been donated to the SPARC group. The tower was on the ground and all that was need was to load it onto the trailers.

Next month we hope to expand the news from more of our surrounding neighbors.

## **ARRL Radiograms**

### Originating Radiograms · Counting Words · ARL Check

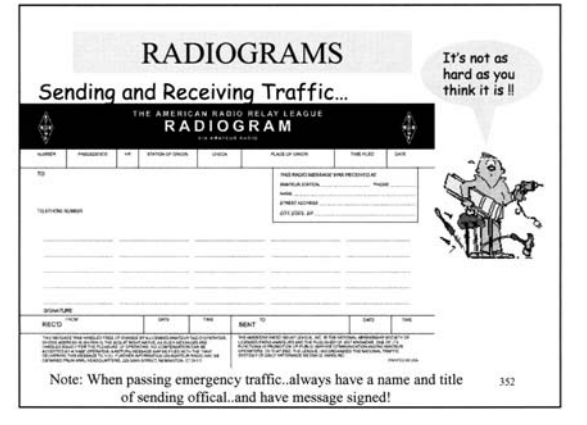

Many Amateur Radio operators enjoy sending radiograms. Amateur radiogram service doesn't compete with other communications services, because there is no fee or guaranteed delivery. Provided FCC and international regulations are complied with, messages may be accepted from anyone for sending by Amateur Radio. What constitutes legal messages can be found in FCC regulations sections 97.112, which forbids any kind of compensation for use of an amateur station; and 97.114, which details certain prohibitions on third-party traffic. Unimportant personal,

non-business messages may be exchanged between different countries after a special agreement has been reached between the countries. A list of countries with agreements with the US appears frequently in QST and Amateur Radio electronic mail services. In addition, most countries don't object to actual emergency radiograms being handled if government or commercial facilities are not available at the time.

(Continued on pq 10)

The Tallahassee Amateur Radio Society

Amateurs handle radiograms in a number of different ways. Some handle messages on individual schedules without using nets. Most participate in nets of various kinds. The largest organized system of nets is the ARRL National Traffic System.

#### **Originating Radiograms**

Any amateur can originate a radiogram on behalf of other individuals, whether the individual is a licensed amateur or not. It is the responsibility of the originating amateur to see that the message is in proper form before its first transmission, because under most circumstances it is improper for a relaying or delivering station to make changes.

Each radiogram should contain the following parts in the order given:

### **Radiograms**

1. **Number**--every radiogram should have a number. Keep a sheet with a consecutive list of numbers, beginning at 1, by your radio. When a radiogram is written, complete all parts of the preamble except the number. When you send the radiogram, assign a number to it from the number sheet, crossing out numbers on the sheet as they are used and making a notation, after the number, of the station to whom the radiogram was sent and the date. Most traffic handlers start with number 1at the beginning of each year.

2. **Precedence**--every radiogram has a precedence, and it is normally "Routine" (R). It is a separate part of the preamble and is transmitted as such, not as part of the number. Other precedences are "Priority" (P), "Emergency" --never abbreviated, and "Welfare" (W).

3. **Handling Instructions (HX)**--are used when the writer of the radiogram requires special instructions in how to the handle the radiogram.

4. **Station of Origin**--is the call sign of the radio station from which the radiogram was first sent by Amateur Radio, and is included so that handling stations will be able to communicate with the originator if something interferes with the prompt handling or delivery of the message.

5. **Check**--is the number of words and numerals in the text of the radiogram. Handling stations should agree on the check before the message is considered handled.

6. **Place of Origin**--is the name of the town from which the radiogram started, not necessarily the location of the radio station of origin. The preamble of a radiogram written in Dayton, Ohio might read as follows: NR 457 R W1INF 21 DAYTON OHIO 2057Z JUNE 11. If a message is sent to your station by mail or not written in person, the preamble should show the place the radiogram came from. If the radiogram came to Dayton by mail from Auburn, Maine, the preamble would read: NR 457 R W1INF 21AUBURN MAINE 2057Z JUNE 11.

7. **Time Field**--is the time the radiogram is received at the station that it sent. Standard practice is to use Universal Coordinated Time (UTC). This part of the preamble is optional with the originating station.

8. **Date**--the month and the day (not the year) that the radiogram was filed at the originating station.

9. **Address**--is the complete name, street and number, city and state to whom the radiogram is going--stress this when accepting a radiogram. The phone number should be part of the address. (Continued on pg 11)

The Tallahassee Amateur Radio Society March 2005 10

In transmitting the message by CW, the signal AA is used to separate parts of the address, and the address is followed by BT or "break" before the text is started. Addresses with the words east, west, etc, should be spelled out in full. Don't use suffixes "th," "nd"etc (example: 19 W 19th St should be 19 West 19 St.

10. **Text**--consists of words in the radiogram. No abbreviations should be used. The text follows the address and is set off from the signature by another BT.

11. Signature--is usually the name of the person originating the message. The signature follows the BT or "break" at the end of the text. The abbreviation "sig" is not transmitted. After the signature, say "end" or transmit AR. If more is to follow, say "more." On CW, use the prosign B. If there's no more, say "no more." On CW use the prosign "N."

#### **Counting Words in Radiograms**

The amateur radiogram "check" is the number of words in the text only. The count is determined by the spacing used by the operator in sending the text. The first operator to transmit the radiogram enters the check in the preamble; this check should carry through to destination. The relaying operator has no authority to change the check unless it is determined that the check is incorrect. Then it should be confirmed with the transmitting operator before making the change. But the original check should remain in the preamble (example: an original check of 10 corrected to 9 would be sent "10/9". The check allows for ensuring the accuracy and completeness of your copy. It indicates to the receiving operator how many words the radiogram will contain.

(Continued on pg 11)

Numbers count as one, regardless of length. Don't use punctuation or fractions. "X" or "X-ray" is used in place of a period or semicolon and is counted in the check. Here are examples of word counts:

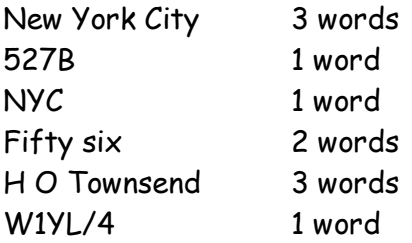

The ARRL-recommended procedure for counting the telephone number in the text is to separate the number into groups, with the area code counting as one word, the three-digit exchange one word, and the last four digits one word. (860 594 0301counts as three words and 594 0301 as two words). Separating the phone number into groups minimizes garbling.

A few rules have to be observed in sending words:

- 1. Make your spacing methodical and accurate on both phone and CW.
- 2. Follow the dictionary.

3. Do not waste time arguing about "how to count." The purpose of the "check" in amateur work is to confirm the number of words or groups in the text. QTB is a useful signal in confirming check. (Continued on pg 12)

Once you are sure that you have copied the radiogram correctly, QSL (on CW) or "roger" (on phone) the radiogram and get on with the next one, correcting the check when you relay the radiogram.

In copying traffic by pencil or typewriter, it is quite easy to count the words in the text as you copy. When using pencil, copy five words to a line. At the end of the radiogram, you can easily figure the number of words by the number of lines (plus how many words over) you copied. By typewriter, it is more convenient to copy ten words to a line--this can easily be done by copying five words, hitting the space bar twice instead of once, copying five more words, then line spacing to begin a new ten-word line. At the end of the message a glance at the number of lines will show you how many words you copied. You can then question the sending operator if your figure doesn't agree. When message traffic is heavy, it is not advisable to query a check unless you believe that a mistake was made in sending or copying.

#### **ARL Check**

Messages containing ARRL numbered radiogram texts (see form FSD-3) have the same form as any other radiogram, except that the symbol ARL (not ARRL) is used before the check. This symbol indicates that a spelled-out number in the radiogram refers to a complete text on the ARL list. When delivering a message with an ARL text, you must deliver the complete text. It is therefore very necessary that the symbol ARL be included with the check to avoid the possibility of delivery of a meaningless number to the addressee.

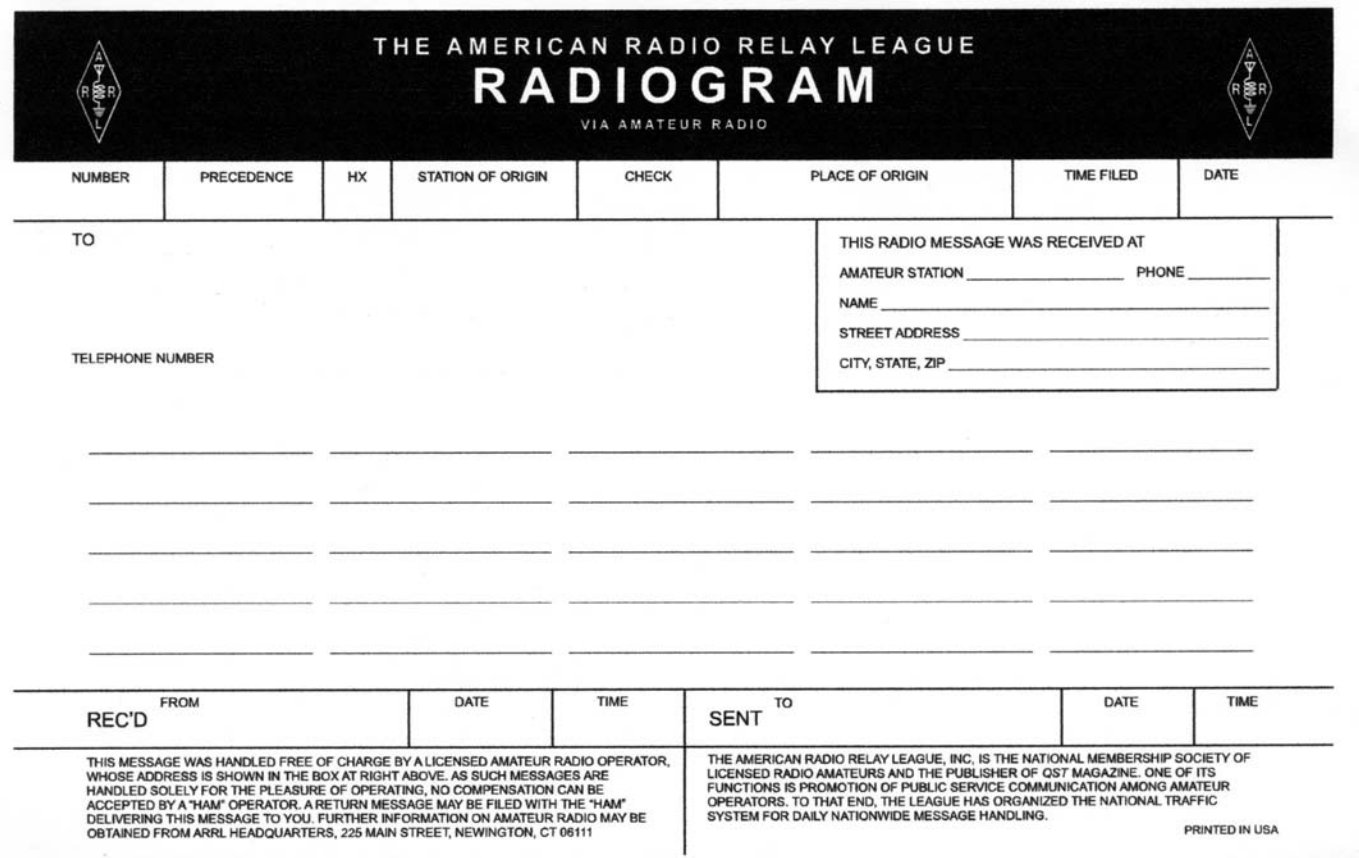

From the ARRL

## **Trying to get the 5wpm code out of the way?**

de Phil N4IPH

Are you one of those wanting to get on HF..but donít have element 1 (5 wpm Morse Code) out of the way? Have you listened to tapes for so long that you know the conversations? Are you getting frustrated?

Many of us have been in the same situation in our early days of getting a license. Several years ago I found a program written by G4FON that has been very helpful for those going through out license classes. The nice thing is that it runs under Microsoft Windows and is only a little over a meg when you download the program. One drawback is that the test files don't contain US callsigns and most of the QSO's are quite a bit different than what you find on the exam. My suggestion is that you develop your own test files in a text editor...load them to the "root" directory of the G4FON program and then sit back and start copying. You can adjust the code speed..the character speed..add QRM..include other signals (good for getting ready for contests) and even create MP3 files so you can practice CW without loading the program. My suggestion is to set the character speed at 15 and the spacing at 7..this is close to what you will find on the VE exam. As anyone who has passed the 5 wpm (and those that passed the 13 and 20). there is no "short cut". you need to practice 15-20 minutes several times a day. Practice is not just sitting back and listening..it's listening and writing down what you hear..That's what you have to do on the exam!

## Don't write down "dots" and "dashes" or try and study with a <sup>"</sup>look-up" table...IT DOESN'T WORK...NEVER HAS...NEVER WILL..plus you can't use the "table" on the VE Exam!

If you are one of those that used the code in the military...you can probably just listen...Picking up the callsigns..antenna types..names and other important information from the 4-5 minute QSO and just writing it down..Then passing by taking the 10 question fill in the blank exam..That's not the way most of us have to do it! It's probably going to take 25-30 hours of practice to "ace" the exam. As an alternative..we suggest the potential hams in our classes to make a simple "noise maker" to practice "sending" CW...This can be a simple circuit found in the "Now You're Talking" book on the internet (arrl.org & ac6v.com are good places to start)..I can remember John, N4PG helping someone learn the code by sending it over the phone by using the "touch-tones"...only someone that works for the phone company would think of that!

While you might not plan on using the Morse Code on the air..give it a try! After spending all that time learning the code...why not make a few contacts...just for "self satisfaction"..knowing that you were able to communicate using the "A1-Original Mode"

de Phil N4IPH

## **Testing Information:**

The ARRL/VEC administered FCC Amateur Radio License Examinations are provided in Tallahassee the first Tuesday of EVEN numbered months (February, April, June, etc.) in the conference room located at 2631 Municipal Way at 7:00 p. m.

## Simple Carrier for HF Whip Antennas

de Phil N4IPH

Need a simple carrier for your HF antennas? John Love NZ4QJ has an idea for you! Pick up a section 2 or 2  $\frac{1}{2}$  inch of PVC pipe and two end connectors or caps (one threaded and one that is slipped over the end). Glue the non-threaded end with PVC cement. cut the PVC to proper size to contain the whip antennas and attach the threaded end. That's all there is to keeping the whips in a secure place...simply break down the whips into the three parts..marking the correct placement of each section with plastic tape for easy assembly. This probably won't work too well if you have some of the old HUSTLER antennas with the large coils...but works well for HAMSTICKs and IRON HORSE antennas...Happy HFing..

### NEED A 6 METERS ANTENNA

Ivan, K4SRB, can help you with building a simple and inexpensive full-wave wire loop antenna for six meters. This loop antenna is made from readily available material. Materials cost should be less than \$15.00. For another \$20.00 (i.e., \$35.00 total) Ivan will build you one of these loop antennas.

Contact Ivan K4SRB: ivansusan@comcast.net

### USED 30'-40' TOWER AVAILABLE

Contact Charlie N1CWL at 850 322-0398

## **6 Meter Repeater News**

## **The 6M repeater in Lake Park now has 150W output and is on a new**

## **frequency:**

 53.390 MHz output 52.390 MHz input ( - 1.000 MHz offset) 141.3 Hz PL tone

**The folks who have re-done the Lake Park 6M repeater have another 6M repeater in the works for Waycross, Georgia. Details to come later.** 

**Don't forget the 6M repeater in Metcalf, Georgia on the state line between Tallahassee and Thomasville:** 

 51.700 MHz output 51.200 MHz input ( - 500 kHz offset) 141.3 Hz PL tone

## **The 6M repeater in Midway, Florida between Tallahassee**

### **and Quincy**

```
 53.470 MHz output 
      52.470 MHz input ( - 1.000 MHz offset) 
       88.5 Hz PL tone 
Bob, KE4RFH
```
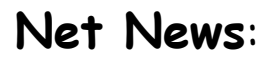

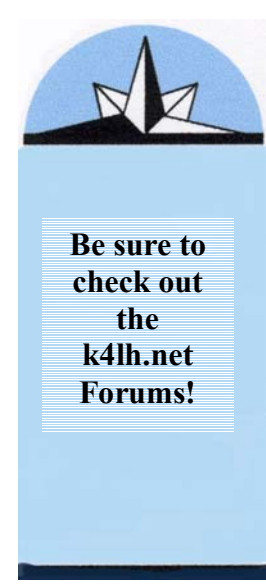

### **Donít forget these two fairly new nets to the Tallahassee area:**

### **2 METERS**

The Seven hills two meter side band net meets every Sunday night at 8:45pm. The frequency is: 144.208 USB Everyone is welcomed. 73ís John KG4GXT

### **6 METERS**

The Big Bend Six Meter Net meets Wednesday evenings at 8:30 p.m. Eastern Time or at the conclusion of the Sportsman's Paradise Amateur Radio Club Two Meter Simplex Net - - whichever is later. The Net meets on 50.150 MHz upper sideband. Use whatever antenna you have, but try to get around to using a horizontally polarized antenna. 73ís IVAN (K4SRB)

Other nets are listed on the K4TLH website. All the new ham radio operators are welcomed to use the repeaters and join in on the nets.

## **TARS Officers**

President: Brian Dunworth - AI4AI \*Vice President: VACANT Secretary: John Love - NZ4QJ Treasurer: Carlton W. Wells - AG4UT

TARS Committees Repeater Trustee #1: Randy Pierce AG4UU Repeater Trustee #2: Vacant Newsletter Editor: Dan Moniz KI4HGO Historian: Shawn Wilson AG4VE Equipment Manager: Carlton Wells AG4UT Education: Phil Ashler N4IPH Special Events: Carliane Johnson KG4CJT Webmaster: David A. Heupel WE4RA \*Note: We bid a warmhearted farewell to Patrick W4TQI, Vice President, who has recently left us to accept a position with PBS television in the Washington, DC area.

#### **Upcoming Events:**

**TARS Meetings**: Every first Thursday of the month at 7:00 p.m. EDT at Puvlix at Ocala Rd. Friday Lunch 11:30 a. m. EDT at Barnhills on Apalachee Pkwy and Magnolia St. Saturday Breakfast: Every Saturday, 8:00 a. m. TBD Capital District ARES Net: Every Sunday, 8:00 p. m. Eastern on the AE4S repeater 146.655). North Florida ARES Net: Every morning, except Sunday on 3950 KHz at 9:00 a. m. Eastern. The Seven hills two meter side band net meets every Sunday night at 8:45pm. on 144.208 USB

The Big Bend Six Meter Net meets Wednesday evenings at 8:30 p.m. on 50.150 MHz upper sideband.

## **EDITORIAL POLICY**

Submitted material received by the editor from dues paying members in good standing, on or before the  $15<sup>th</sup>$  of the month will appear in the following month's newsletter as space permits. Comments and/or suggestions to improve the newsletter are welcomed. The Printed Circuit is not representative of the

views or opinions of the whole organization, and such views and opinions are of the individual author(s). Currently, the editor is Dan Moniz KI4HGO. Submissions for The Printed Circuit may be emailed to: **KI4HGO@arrl.net**